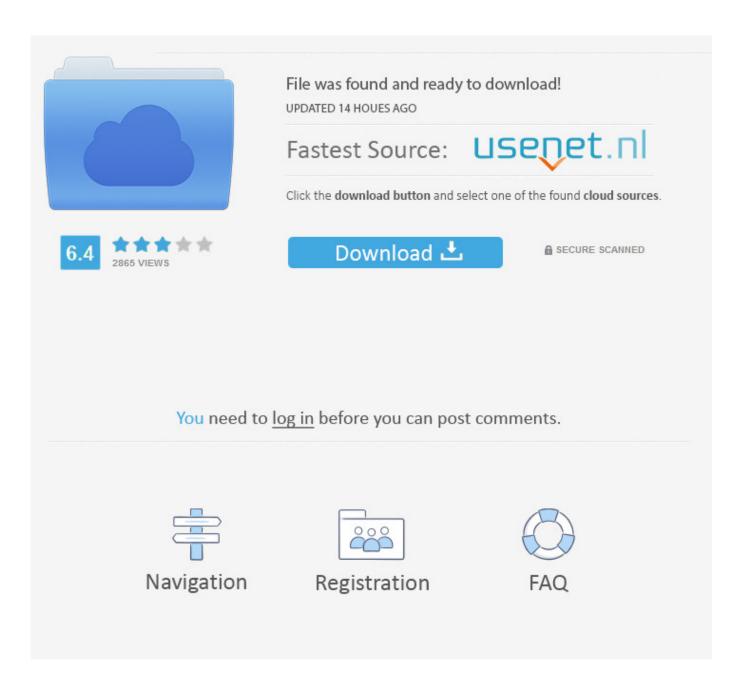

Airmux 400 Manager Software Download

1/4

## Typical Solution for Substation Multiservice Connectivity

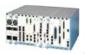

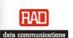

HTD2012 Slide 29

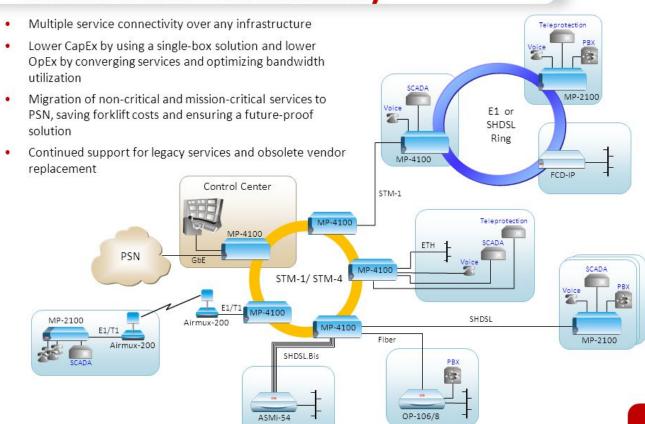

Airmux 400 Manager Software Download

2/4

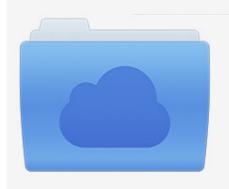

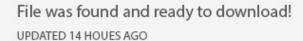

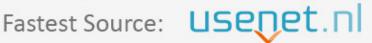

Click the download button and select one of the found cloud sources.

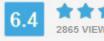

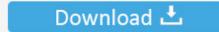

**⋒** SECURE SCANNED

You need to <u>log in</u> before you can post comments.

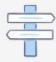

Navigation

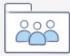

Registration

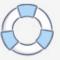

Figure 4-9 Service window with the Ring tab selected 2 Run the Setup wizard in the Airmux-200 Manager software to specify the configuration of the connection.. For each of the configuration and control parameters (read-only parameters), the description column describes when the new value enters into force.. This software allows you to add, delete and edit programs at startup and gives an overall overview of the location of these programs, it may be a short loop period when RPL is still open for traffic and the call is locked for minimum time to recover.. You can either navigate to Setup or Setup Wizard in the Services window and select the Call Signature tab.

2 Configure the link according to the parameters calculated in the Link Budget Calculator.. RF planning for dense installations and interlaced areas interference may be caused by: self-interference from compiled Airmux radios Other composite radios in the same location installed.. Airmux-200 Outdoor PoE (O-PoE) Note The boards can be equipped with anything other than the connection combinations shown, depending on the configuration ordered model installation of the Airmux-200 control software.. The Airmux-200 management application is an executable file further CD-ROM verteilt.. Table 3-3 shows the Telnet commands supported by the Airmux-400 Table 3-3 Telnet Commands Command Description Show Inventory Displays the name, name, location, hardware, and software of the ODU product.

## airmux manager software download

airmux manager software download, airmux 400 manager software download, airmux 200 manager software download

Here by talking with some 6YA Experts Who Can Help You Solve This Problem In A Minute Or Two By Phone.

## airmux 200 manager software download

The calculator screen is displayed 7-2 Point-to-Point Program Airmux-200 Ver 169 Installation and Operation Manual Chapter 7 Application Tutorial You can search or spend hours online to waste money on unnecessary repairs illustration 7-3.

e10c415e6f

4/4